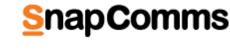

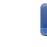

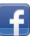

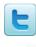

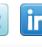

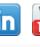

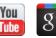

Watch our tutorials

Desktop Alert

Video Desktop Alert

RSVP Desktop Alert

Desktop Ticker

Multi-Headline Ticker

**RSS Ticker** 

Creating a Survey or Quiz

Countdown Screensaver

Flash Screensaver

PowerPoint Screensaver

Design a Screensaver

**Product** 

Multimedia Screensaver

# Previous webinars

Reserve your spot now!

**Demonstrations** 

Overview of SnapComms
Tools View Recording

### find here? <u>Let Danielle</u> <u>know</u> what's on your mind.

Talk back

How do you like the newsletter? Looking for something you can't

# SnapComms Monthly - May

## Inside this issue

- Recorded webinars Contact center case study
- Monthly how to Enterprise gamification
- Coming soon Emergency alerts
- Technology roadmap
- SnapComms Usability
- Best resources from the web this month
- Content tips Ideas for newsletter names
- Questions and answers
- Feature updates

Meet the SnapComms team

New tool - Corporate Desktop Wallpaper

### communicate important product updates, reminders, and messages visually... $\underline{\text{read more}}$

Special gym membership offer for staff — see our Intranet

Introducing our new desktop wallpaper messaging tool - another great way to

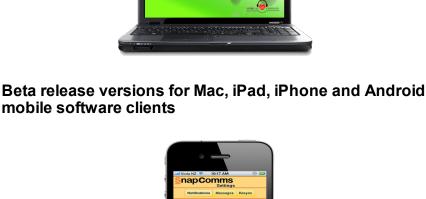

Poll Server:
Off
Show Dabug:
Off

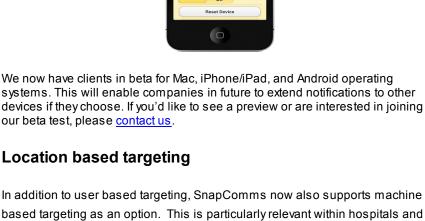

using generic (non-specific) log ins...read more

Want more?

Got a great idea for a new feature? - Please contact your account manager.

large campus environments where employees tend to log into their computers

### Recorded webinars

Rogers Communications Inc, a national Telecommunications organization in Canada, was sending 93,000 words per month, the amount of content in "To Kill A Mockingbird" to customer care representatives to review without

Case study webinar - How to reduce internal comms

### You'll learn how to:

support

communication...read more

Q2:

Q4:

dedicated time to read and understand it.

and get to the heart of the message

### <u>View Webinar</u>

Use new ideas and new technology to cut-through your email problems

 Build a solid business case using communications measures in combination with key business measures to gain senior leadership

Navigate employee responses to new communications solutions.

Monthly how to - Enterprise gamification

Coming soon - Emergency alerts

- Tips to make employee gamification easy

  Many organizations today are using new techniques to encourage employees to engage in their business activities. SnapComms blends old school motivational techniques with game design to improve employee
- always skip a release if the changes are not of interest.) FYI a larger release is also scheduled for June.

  Technology roadmap

If you would discuss the roadmap or if any particular projects are of interest

We are now offering an additional alerting feature that will cut through anyone snoozing or in screensaver mode. Click <u>here</u> if you like to receive this software release. (You are not obligated to update your SnapComms version and can

### Q3:

Administrator roles and content moderation

We've been working hard to make the SnapComms solution more userfriendly and intuitive. If there are any aspects that you find hard to use or you have suggestions for improvements, please <u>let your account manager know</u>.

Best resources from the web this month

resources reside within those different pearls? Check it out!

Employee mmunications Channels

Internal

communication

Content tips - Newsletter names

Meet the SnapComms team

lots of ideas for you!

article.

the web mapped on Pearltrees. Want to dig deep and find out what interesting

Communications

Situations

communications

Android/iPhone/iPad clients - full release

please contact your account manager for further details

Screensaver enhancements

Mac client - ful release

Enhanced reporting

Windows phone 7 client Blackberry client

Enhanced group management

SMS distribution

Windows 8 support.

SnapComms usability

User customizable templatesNewsletter enhancements

Employee communications resources mapped on pearltrees

Below is a screenshot of employee communications resources from across

Internal Communications Organisations

Internal communications

Communications

communications

Stuck for a name for your internal newsletter - we have

Creating a thoughtful and compelling name for your employee newsletter can be the first step to its success. But what are you going to call it? See our full

# Meet Tom Wilby our Tech Support Manager What do you do here at SnapComms? I manage Technical Support and make sure any customers with questions or problems are looked after. I have a hand in product development as well and keep busy with a number of side-projects. What drives your passion?

The people I work with make all the difference. Having a great product is only half the story if you don't have an awesome team behind it. And of course positive feedback from customers - those little 'Thanks for your help!' notes are

When you were a child, what did you want to be when

# When I grew up I wanted to be an adult, and here I am living the dream! Really though I wanted to do something with technology and people. So I'm doing what I always wanted to do!

the finish line Zombies or Unicorns? Why?

Questions and Answers

Finally, in the ultimate showdown, who would make it to

Unicorns. They're faster, magical and can ram the zombies out of the way with

# Troubles hooting Guide – Content Manager Dynamic Distribution Groups

registrations?

Resource Overview Page

always great to see!

you grew up?

their horn.

# Top 5 viewed articles in our knowledge base • Will the same user operating different machines, result in multiple user

- Client not receiving pub
- Client not receiving published content troubleshooting guide
   Have Questions?
- Feel free to reach out with any questions via <a href="mailto:sales.support@snapcomms.com">sales.support@snapcomms.com</a> or have a look at our frequently asked questions on <a href="mailto:Our Knowledge Base">Our Knowledge Base</a>.

SnapComm © 2012 • Internal Communication Tools

If you no longer wish to receive commercial e-mail messages from [[FROM\_E-MAIL]], please select the following link: Remove.